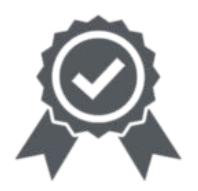

Подписано цифровой подписью: Репина Светлана Николаевна DN: cn=Репина Светлана Николаевна, o=КОГПОАУ "Вятский торговопромышленный техникум", ou=директор,

email=kirs@profi24.kirov.ru, c=RU Дата: 2024.05.06 12:36:13 +03'00'

# **ПРИНЯТО**

На заседании педагогического совета Протокол № 11 от 22.04.2024 г.

**УТВЕРЖДАЮ** Директор КОГПОДУ ВТПТ С.Н. Репина 53-0Д от «26» апреля 2024 г. Приказ №

Кировское областное государственное профессиональное образовательное автономное учреждение «Вятский торгово-промышленный техникум»

# **ДОПОЛНИТЕЛЬНАЯ ОБЩЕОБРАЗОВАТЕЛЬНАЯ ОБЩЕРАЗВИВАЮЩАЯ ПРОГРАММА технической направленности «Программирование роботов»**

Возраст обучающихся: 7-9 лет Срок реализации: 1 год

## **ПОЯСНИТЕЛЬНАЯ ЗАПИСКА**

Сегодня потребность в программировании роботов стала такой же повседневной задачей для продвинутого учащегося, как решение задач по математике или выполнение упражнений по русскому языку. Существующие среды программирования, как локальные, так и виртуальные, служат хорошим инструментарием для того, чтобы научиться программировать роботов. Хотя правильнее сказать не роботов, а контроллеры, которые управляют роботами. Но «робот» понятие более широкое, чем мы привыкли считать.

*Робот* — это любое электронное устройство, управляемое контроллером, который нужно соответствующим образом запрограммировать. Для того чтобы запрограммировать робота, сначала необходимо сформировать у учащегося основы алгоритмического мышления.Для решения этой задачи лучше всего подходит популярная среда Scratch с графическим интерфейсом (программирование для детей на Scratch (Скретч):[сайт]. [http://scratch.mit.edu\)](http://scratch.mit.edu/), которая наглядна и проста и, что немаловажно, бесплатна. В этой среде можно работать как в режиме онлайн (прямо на сайте), так и локально, установив редактор Scratch на свой ПК. Это позволит научить обучающихся программировать (создавать) игровые программы и тем самым получить ключевые навыки программирования на этом языке, которые в дальнейшем понадобятся для программирования роботов.

На следующем этапе можно начинать программировать уже конкретные устройства, как виртуальные, так и реальные, в частности роботов или электронные устройства (например, «умный дом»). Самый простой способ запрограммировать робота в Scratch описан на сайте [https://vr.vex.com\(](https://vr.vex.com/)«Виртуальные роботы VEX»: [сайт]. [https://vr.vex.com\)](https://vr.vex.com/), который также бесплатен. Здесь пользователь познакомится с датчиками и расширенными опциями движения. Представленный на этом интернет- ресурсе набор заданий (игровых полей или карт) для робота уже достаточно широк и может активно использоваться в учебном процессе. Программная среда Scratch является универсальной для программирования многих образовательных робототехнических систем (конструкторов), и поэтому выбор бесплатной платформы VEXcode VR обусловлен именно этими факторами. Подчеркнём, что многие производители робототехническихсистем (VEX, «Роботрек» и пр.) так или иначе используют в своих редакторах кода программирование контроллеров с помощью графических блоков по аналогии со Scratch. Это упрощает переход уже на «взрослое» программирование на других языках, чаще всего на языке Си. Во многих системах переход Scratch Си происходит автоматически, т. е. программа, написанная в Scratch, автоматически переводится в Си, и наоборот.

После того как обучающиеся освоят программирование на Scratch, можно переходить к программированию на других языках, как было уже сказано выше, прежде всего, на язык Си, так как он является основным для программирования контроллеров, в первую очередь Arduino. В этом случае может помочь бесплатная среда онлайн-моделирования Tinkercad («Tinkercad»: [сайт]. [http://tinkercad.com\).](http://tinkercad.com/)

Дополнительная общеразвивающая программа «Программирование роботов» (базовый уровень) реализуется посредством внеурочной, проектной деятельности, а также в интеграции с предметом «Технология» в начальной школе.

Основанием для проектирования и реализации данной программы служит *перечень следующих нормативных правовых актов и государственных программах документов*:

- Конституция Российской Федерации (принята всенародным голосованием 12.12.1993 с изменениями, одобренными в ходе общероссийского голосования 01.07.2020). — URL: [http://www.consultant.ru/document/cons\\_doc\\_LAW\\_28399/](http://www.consultant.ru/document/cons_doc_LAW_28399/)

- Федеральный закон от 29.12.2012 № 273-ФЗ (ред. от 31.07.2020) «Об образовании в Российской Федерации» (с изм. и доп., вступ. в силу с 01.09.2020). — URL:

2

## [http://www.consultant.ru/document/cons](http://www.consultant.ru/document/cons_doc_LAW_140174) doc LAW 140174/

- Паспорт национального проекта «Образование» (утверждён президиумом Совета при Президенте РФ по стратегическому развитию и национальным проектам, протокол от 24.12.2018 № 16). — URL: [http://www.consultant.ru/document/cons\\_doc\\_LAW\\_319308/](http://www.consultant.ru/document/cons_doc_LAW_319308/)

- Государственная программа Российской Федерации «Развитие образования» (утверждена постановлением Правительства РФ от 26.12.2017 № 1642 (ред. от 22.02.2021) «Об утверждении государственной программы Российской Федерации «Развитие образования»). — URL: [http://www.consultant.ru/document/cons\\_doc\\_LAW\\_286474/](http://www.consultant.ru/document/cons_doc_LAW_286474/)

- Стратегия развития воспитания в Российской Федерации на период до 2025 года (утверждена распоряжением Правительства РФ от 29.05.2015 № 996-р «Об утверждении Стратегии развития воспитания в Российской Федерации на период до 2025 года»). — URL: [http://www.consultant.ru/document/cons\\_doc\\_LAW\\_180402/](http://www.consultant.ru/document/cons_doc_LAW_180402/)

- Профессиональный стандарт «Педагог (педагогическая деятельность в дошкольном, начальном общем, основном общем, среднем общем образовании), (воспитатель, учитель)» (ред. от 16.06.2019) (приказ Министерства труда и социальной защиты РФ от 18 октября 2013 г. № 544н, с изменениями, внесёнными приказом Министерства труда и соцзащиты РФ от 25 декабря 2014 г. № 1115н и от 5 августа 2016 г. № 422н). — URL: [http://www.consultant.ru/document/cons\\_doc\\_LAW\\_155553/](http://www.consultant.ru/document/cons_doc_LAW_155553/)

- Профессиональный стандарт «Педагог дополнительного образования детей и взрослых» (приказ Министерства труда и социальной защиты РФ от 5 мая 2018 г. № 298н «Об утверждении профессионального стандарта «Педагог дополнительного образования детей и взрослых»). — URL: [https://profstandart.rosmintrud.ru/obshchiy-informatsionnyy-blok/natsionalnyy-reestr-professionalnykh](https://profstandart.rosmintrud.ru/obshchiy-informatsionnyy-blok/natsionalnyy-reestr-professionalnykh-standartov/reestr-professionalnykh-standartov/index.php?ELEMENT_ID=48583)[standartov/reestr-professionalnykh-standartov/index.php?ELEMENT\\_ID=48583](https://profstandart.rosmintrud.ru/obshchiy-informatsionnyy-blok/natsionalnyy-reestr-professionalnykh-standartov/reestr-professionalnykh-standartov/index.php?ELEMENT_ID=48583)

- Федеральный государственный образовательный стандарт основного общего образования (утверждён приказом Министерства образования и науки Российской Федерации от 17 декабря 2010 г. № 1897) (ред. 21.12.2020). — URL: [https://fgos.ru](https://fgos.ru/)

- Федеральный государственный образовательный стандарт среднего общего образования (утверждён приказом Министерства образования и науки Российской Федерации от 17 мая 2012 г. № 413) (ред. 11.12.2020). — URL: [https://fgos.ru](https://fgos.ru/)

- Методические рекомендации по созданию и функционированию детских технопарков «Кванториум» на базе общеобразовательных организаций (утверждены распоряжением Министерства просвещения Российской Федерации от 12 января 2021 г. № Р-4). — URL: [http://www.consultant.ru/document/cons\\_doc\\_LAW\\_374695/](http://www.consultant.ru/document/cons_doc_LAW_374695/)

- Методические рекомендации по созданию и функционированию центров цифрового образования «IT-куб» (утверждены распоряжением Министерства просвещения Российской Федерации от 12 января 2021 г. № Р-5). — URL: [http://www.consultant.ru/document/cons\\_doc\\_LAW\\_374572/](http://www.consultant.ru/document/cons_doc_LAW_374572/)

## **Направленность программы**

Настоящая общеобразовательная общеразвивающая программа дополнительного образования детей имеет техническую направленность и ориентирована на развитие технических и творческих способностей обучающихся, формирование знаний, умений, и навыков в области робототехники начального уровня, организацию исследовательской и проектной деятельности, а также овладение универсальными навыками, не связанными с конкретной предметной областью, такими как взаимопомощь, организаторские и лидерские качества, аккуратность, самостоятельность, ответственность, дисциплинированность.

**Актуальность, педагогическая целесообразность**

Актуальность предлагаемой образовательной программы определяется запросом со стороны детей и их родителей на программы технического развития школьников.

Реализация данной программы предполагает использование опережающих образовательных технологий развития детей в сфере инженерных наук и создает благоприятные условия для ускоренного технического развития обучающихся. Данная программа способствует формированию изобретательского мышления, расширяет и дополняет базовые знания, дает возможность удовлетворить интерес в избранном виде деятельности, проявить и реализовать свой творческий потенциал, что делает программу актуальной и востребованной.

Развитие творческих и коммуникативных способностей, обучающихся также является отличительной чертой данной программы. Такой подход, направленный на социализацию и активизацию собственных знаний, актуален в условиях необходимости осознания себя в качестве личности, способной к самореализации, что повышает и самооценку воспитанника, и его оценку в глазах окружающих.

Метод проектов обеспечивает вариативность учебного процесса с учетом уровня подготовки, интересов обучающихся и предполагает решение проблемы, предусматривающей, с одной стороны, использование разнообразных методов, средств обучения, а с другой - интегрирование знаний, умений из различных областей науки, техники, технологии, творческих областей.

## **Цель программы**

Развитие алгоритмического мышления обучающихся, их творческих способностей, аналитических и логических компетенций, а также пропедевтика будущего изучения программирования роботов на одном из современных языков.

**Адресат программы.** Дополнительная программа «Программирование роботов» предназначена для детей в возрасте 7 - 9 лет без ограничений возможности здоровья. Содержание программы составлено с учётом возрастных и психологических особенностей детей данного возраста.

#### **Объём программы:** 72 часа.

**Срок освоения программы:** 1 год.

**Уровень освоения программы.** По уровню освоения программа общеразвивающая, базовая. Это обеспечивает возможность обучения с любым уровнем подготовки.

## **Цель и задачи программы**

**Цель программы** - развитие алгоритмического мышления обучающихся, их творческих способностей, аналитических и логических компетенций, а также пропедевтика будущего изучения программирования роботов на одном из современных языков.

Для успешной реализации поставленной цели необходимо решить ряд поставленных *задач: Обучающие (предметные):*

—ознакомление с основами робототехники с помощью универсальной робототехнической платформы VEXcode VR или аналогичной ей (виртуальной или реальной);

—систематизация знаний по теме «Алгоритмы» на примере работы программной среды Scratch с использованием блок-схем программных блоков;

—овладение умениями и навыками при работе с платформой (конструктором), приобретение опыта практической деятельности по созданию автоматизированных систем управления, полезных для человекаи общества;

—знакомство с законами реального мира;

—овладение умением применять теоретические знания на практике;

—усвоение знаний о роли автоматизированных систем управления в преобразовании окружающего мира.

*Развивающие (метапредметные):*

- формирование алгоритмического мышления через составлениеалгоритмов в компьютерной среде VEXcode VR;
- овладение способами планирования и организации творческойдеятельности.

*Воспитательные (личностные результаты):*

- развитие пространственного воображения, логического и визуального мышления, наблюдательности, креативности;
- развитие мелкой моторики рук;
- формирование первоначальных представлений о профессиях, в которых информационные технологии играют ведущую роль;
- воспитание интереса к информационно и коммуникационной деятельности. При работе с платформой *VEXcode VR*решаются следующие основные *задачи*:

*Познавательные задачи:*

- начальное освоение компьютерной среды Scratch в качестве инструмента для программирования роботов;
- систематизация и обобщение знаний по теме «Алгоритмы» в ходесоздания управляющих программ в среде Scratch;
- создание завершённых проектов с использованием освоенных навыков структурного программирования.

*Регулятивные задачи:*

—формирование навыков планирования — определения последовательностипромежуточных целей с учётом конечного результата;

—освоение способов контроля в форме сопоставления способа действия и его результата с заданным образцом с целью обнаружения отличий от эталона.

*Коммуникативные задачи:*

—формирование умения работать над проектом в команде;

—овладением умением эффективно распределять обязанности.

**Условия реализации программы.** Зачисление детей производится без предварительного отбора (свободный набор).

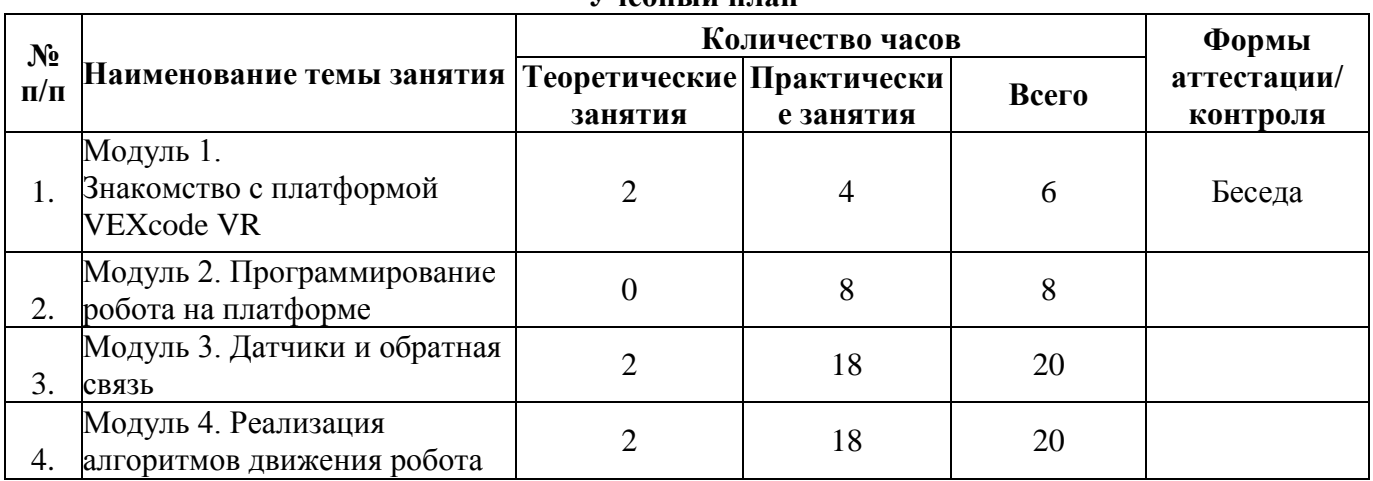

#### **СОДЕРЖАНИЕ ПРОГРАММЫ Учебный план**

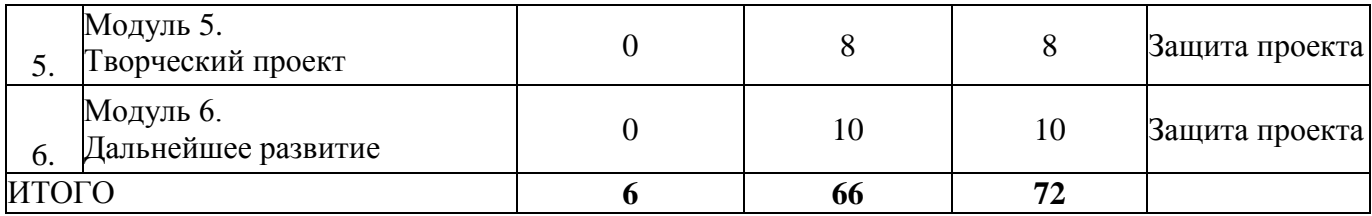

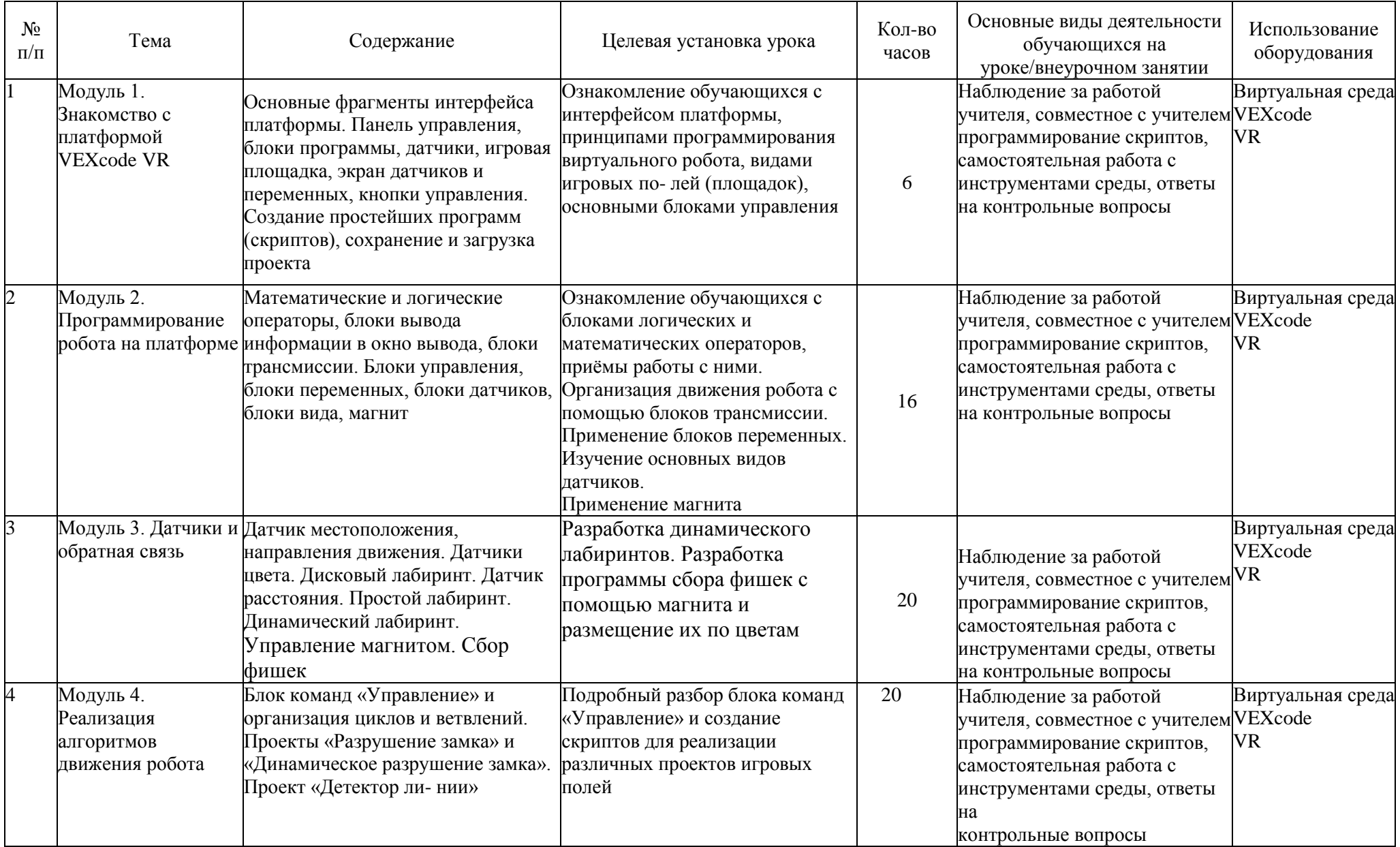

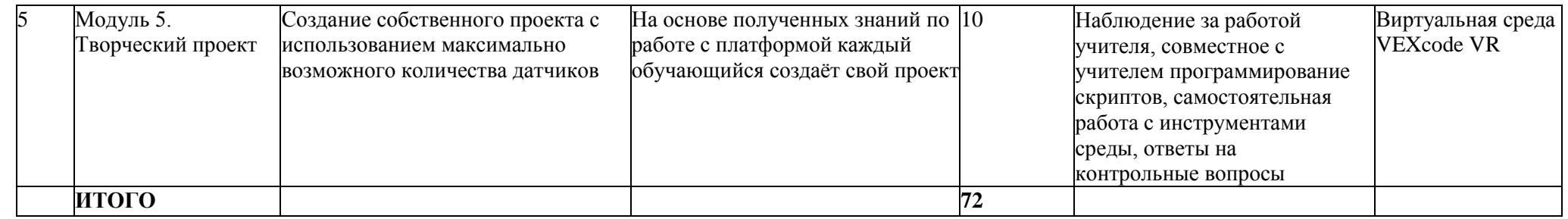

# **Содержание занятий**

## **Модуль 1. Знакомство с платформой VEXcode VR.**

*Тема: Основные фрагменты интерфейса платформы VEXcode VR.*Панель управления, блоки программы, датчики, игровая площадка, экрандатчиков и переменных, кнопки управления.

**Цель:** ознакомить учащихся с платформой VEXcode VR.

**Время реализации:** 2 академических часа.

**Модуль 1. Знакомство с платформой VEXcode VR.**

*Тема: Создание простейших программ (скриптов), сохранение и загрузка проекта.*

**Цель:** научить учащихся создавать простейшие программы (скрипты) наплатформе VEXcode

VR.

**Время реализации:** 4 академических часа.

# **Модуль 2. Программирование робота на платформе.**

*Тема: Математические и логические операторы, блоки вывода информации в окно вывода, блоки трансмиссии.*

**Цель:** ознакомить учащихся с новой группой блоков управления VR-роботом.

**Время реализации:** 16 академических часа.

# **Модуль 3. Датчики и обратная связь.**

*Тема: Датчик местоположения, датчик направления движения.*

**Цель:** ознакомить учащихся с новой группой блоков управления VR-роботом и возможностями программирования с их помощью.

**Время реализации:** 4 академических часа.

**Модуль 3. Датчики и обратная связь.**

*Тема: Датчики цвета. Дисковый лабиринт.*

**Цель:** ознакомить учащихся с новой группой блоков управления VR-роботом и возможностями программирования с их помощью.

**Время реализации: 8** академических часа.

## **Модуль 3. Датчики и обратная связь.**

**Тема:** Датчик расстояния. Простой лабиринт. Динамический лабиринт.

**Цель:** ознакомить учащихся с новой группой блоков управления роботом ивозможностями программирования с их помощью.

**Время реализации:** 8 академических часа.

**Модуль 4. Реализация алгоритмов движения робота.**

*Тема: Блок команд Управления и организация циклов и ветвлений.*

**Цель:** ознакомить учащихся с ветвлениями и циклами на базе платформыVEXcode VR.

**Время реализации:** 6 академических часа.

## **Модуль 4. Реализация алгоритмов движения робота.**

*Тема: Проекты «Разрушение замка» и «Динамическое разрушение замка».* **Цель:**  ознакомить учащихся с выполнением проектов по уборке территории на базе платформы VEXcode VR.12

**Время реализации:** 6 академических часа.

**Модуль 4. Реализация алгоритмов движения робота.**

*Тема: Проект «Детектор линии».*

**Цель:** ознакомить учащихся с выполнением проектов по обнаружению линий на базе платформы VEXcode VR.

**Время реализации:** 8 академических часа.

**Модуль 5. Творческий проект.**

# *Тема: Создание собственного проекта с использованием максимально возможного количества датчиков.*

**Цель:** ознакомить учащихся с выполнением проектов на базе платформыVEXcode VR. **Время реализации:** 10 академических часа.

## **Планируемые результаты**

*Обучающие (предметные):*

—ознакомлены с основами робототехники с помощью универсальной робототехнической платформы VEXcode VR или аналогичной ей (виртуальной или реальной);

—систематизированы знания по теме «Алгоритмы» на примере работы программной среды Scratch с использованием блок-схем программных блоков;

—овладели умениями и навыками при работе с платформой (конструктором), приобрели опыт практической деятельности посозданию автоматизированных систем управления, полезных для человекаи общества;

—познакомились с законами реального мира;

—овладели умением применять теоретические знания на практике;

—усвоили знания о роли автоматизированных систем управления в преобразовании окружающего мира.

*Развивающие (метапредметные):*

—сформировано алгоритмическое мышление через составление алгоритмовв компьютерной среде VEXcode VR;

— овладели способами планирования и организации творческойдеятельности.

- *Воспитательные (личностныерезультаты):*
- развито пространственное воображение, логическое и визуальное мышления, наблюдательность, креативность;
- развита мелкая моторика рук;
- сформированы первоначальные представления о профессиях, в которыхинформационные технологии играют ведущую роль;
- воспитан интерес к информационной и коммуникационной деятельности. При работе с платформой *VEXcode VR*:

*Познавательные задачи:*

—начальное освоили начальный уровень компьютерной среды Scratch вкачестве инструмента для программирования роботов;

—систематизировали и обобщили знания по теме «Алгоритмы» в ходесоздания управляющих программ в среде Scratch;

—создали завершённые проекты с использованием освоенных навыков структурного программирования.

*Регулятивные задачи:*

—сформировали навыки планирования — определения последовательности промежуточных целей с учётом конечного результата;

—освоили способы контроля в форме сопоставления способа действия и его результата с заданным образцом с целью обнаружения отличий от эталона.

*Коммуникативные задачи:*

—сформировали умения работать над проектом в команде;

—овладели умением эффективно распределять обязанности.

## **Материально-техническое обеспечение**

Для организации работы центра «IT-Куб» рекомендуется следующее *оборудование* 

# *лаборатории*:

- ноутбук рабочее место преподавателя;
- рабочее место обучающегося;
- жёсткая, неотключаемая клавиатура: наличие;
- русская раскладка клавиатуры: наличие;
- диагональ экрана: не менее 15,6 дюймов;
- разрешение экрана: не менее 1920x1080 пикселей;
- количество ядер процессора: не менее 4;
- количество потоков: не менее 8;
- базовая тактовая частота процессора: не менее 1 ГГц;
- максимальная тактовая частота процессора: не менее 2,5  $\Gamma$ ц;
- кэш-память процессора: не менее 6 Мбайт;
- объём установленной оперативной памяти: не менее 8 Гбайт;
- объём поддерживаемой оперативной памяти (для возможности расширения): не менее 24 Гбайт;
	- •объём накопителя SSD: не менее 240 Гбайт;
	- время автономной работы от батареи: не менее 6 часов;
	- вес ноутбука с установленным аккумулятором: не более 1,8 кг;
	- внешний интерфейс USB стандарта не ниже 3.0: не менее трёхсвободных;
	- внешний интерфейс LAN (использование переходниковнепредусмотрено): наличие;
- наличие модулей и интерфейсов (использование переходников непредусмотрено): VGA, HDMI;
	- беспроводная связь Wi-Fi: наличие с поддержкой стандарта IEEE802.11n или современнее;
	- веб-камера: наличие;
	- манипулятор «мышь»: наличие;

• предустановленная операционная система с графическим пользовательским интерфейсом, обеспечивающая работу распространённых образовательных и общесистемных приложений: наличие), МФУ, веб-камера, интерактивный моноблочный дисплей, диагональ экрана: не менее 65 дюймов, разрешение экрана: не менее 3840x2160 пикселей, оборудованный напольной стойкой.

В центре «IT-Куб» действует несколько лабораторий, в том числе лаборатория для осуществления направления «Программированиероботов».

Лаборатория оснащена также интерактивной доской, тремя стационарными компьютерами, маркерной доской, МФУ, 3D принтером.

На данном оборудовании могут выполняться лабораторные работы по курсу «Программирование роботов», проводятся открытые занятия, защита проектов.

## **Средства обучения**

*Демонстрационный материал:*

- тематическая подборка презентационного материала по темам;
- примеры устройств, собранных на базе электронных компонентов.
- *Наглядные пособия:*
- видеоматериалы по робототехнической тематике;
- инструкции по сборке робототехнических систем.

## **Организации учебных занятий**

# *Вступительная беседа*

Вступительная беседа проводится с целью освежить в памяти учащихся накопленные знания и способы учебных действий, актуализировать их. Кроме того, необходимо психологически подготовить учащихся: сосредоточить их внимание на предстоящей деятельности, стимулировать интерес к уроку. В беседе учащиеся воспроизводят известные им знания, осознают их, обобщают факты, связывают полученные ранее знания с новыми условиями, с новыми данными и т. д.

В процессе актуализации или в результате неё следует подвести учащихся к осознанию проблемной ситуации и формулированию проблемы. Этап актуализации должен подготовить учащегося к осуществлению самостоятельной учебной деятельности.

#### *Формулирование темы*

При формулировании темы следует обратить внимание учащихся на недостаточность формулировок типа «Датчик», поскольку при изучении модулей ставится задача уметь различать виды датчиков по принципу действия.

## *Тренировочное упражнение*

Вначале учащимся предлагаются простые задачи, основной целью которых является выработка базовых навыков, таких как составление словесных описаний последовательностей действий робота, знакомство с функциями блоков управляющей программы, основами составления блок- схем, простыми управляющими программами.

На этом этапе предполагается групповое обсуждение задачи и способа её решения, возможна демонстрация фрагментов программы наинтерактивной доске. Тренировочные упражнения удобно выполнять до того, как решена основная задача из игрового поля.

После вступительной беседы и формулирования темы урока следует сразу приступить к работе с платформой. Необходимо научить учащихся вести сопроводительную документацию в рабочем блокноте, в будущем они будут работать с инженерной тетрадью. В рабочем блокноте они могут записывать алгоритмы, примеры программ, важные данные.

Учащиеся должны знать, что программе нужно присвоить имя и сохранить его на компьютере в папке для проектов. Работу за компьютером с платформой необходимо организовать индивидуально.

## *Самостоятельная работа*

В ходе самостоятельной работы учащимся предлагается создать более сложную управляющую программу на базе полученных ранее знаний. Для того чтобы учащиеся успешно справились с этим видом деятельности, в инженерной тетради приводятся вспомогательные упражнения и подсказки, скоторыми учащиеся работают самостоятельно.

## *Подведение итогов*

В конце каждого урока полезно ещё раз проговаривать названия новых программных блоков, исполнительных устройств и датчиков, использованных при выполнении работы. Также следует выборочно проверять выполнение заданий в рабочей тетради учащихся.

Учитель предварительно знакомится с работами учащихся и выбирает 2-3 работы для демонстрации классу. Основная задача просмотра работ всем классом — отработать навык представления и защиты своего проекта, атакже сформировать умение обсуждать и критически оценивать работу друг друга.

## **Формы и методы организации учебно-воспитательного** процесса

Форма обучения - *очная.* Возможно применение электронного обучения и дистанционных образовательных технологий. Основной тип занятий — *комбинированный*. Кроме того, программа

курса включает групповые и индивидуальные формы работы обучающихся. Методика обучения ориентирована на индивидуальный подход.

Для самостоятельной работы используются разные по уровню сложности задания. Количество таких заданий в работе может варьироваться. В ходе обучения проводится промежуточное тестирование по темам для определения уровня знаний обучающихся. Выполнение контрольных заданий способствует активизации учебно-познавательной деятельности и ведёт к закреплению знаний, а также служит индикатором успешности образовательного процесса. По типу организации взаимодействия педагогов с обучающимися при реализации программы используются личностноориентированные технологии, технологиисотрудничества.

Реализация программы предполагает использование здоровьесберегающих технологий. Здоровьесберегающая деятельность реализуется путём создания *безопасных материальнотехнических условий, введением динамических пауз, сменой деятельности обучающихся; контролем соблюдения правил работы на ПК; через создание благоприятного психологического климата в учебной группе.*

В рамках данной программы определены приоритетные *формы* и *методы* организации учебно-воспитательного процесса:

- классно-урочная система обучения с упором на практические занятия;
- элементы проектно-исследовательской деятельности;
- проведение экспериментов;
- соревновательные элементы.

В процессе обучения используется следующие *оценочные материалы*:

- карта самооценки учащегося;
- карты «Оценка результативности образовательного процесса»;
- карта «Оценка результативности выполнения собственного проекта»;
- карта «Итоговая оценка результативности образовательного процесса».

# **Список использованной литературы и интернет-ресурсы**

1. Информатика. Уровень 1 «Блоки» [электронный ресурс] // URL: [https://education.](https://education/) vex.com/stemlabs/cs/computer-science-level-1-blocks(дата обращения: 15.04.2021).

2. Официальный сайт среды программирования Scratch [электронный ресурс] // URL: [https://scratch.mit.edu/\(](https://scratch.mit.edu/)дата обращения: 15.04.2021)

3. Платформа программирования роботов VEXCode VR [электронный ресурс] // URL: [https://vr.vex.com\(](https://vr.vex.com/)дата обращения: 15.04.2021).

4. Портал обучения «VEX Академия» [электронный ресурс] // URL: http:// vexacademy.ru/(gaTaобращения: 15.04.2021).

5. Сайт itProger [электронный ресурс] // URL:<https://itproger.com/> course/cprogramming/2(gaTa обращения: 15.04.2021).